## INSTRUCTIONS FOR OPERATION SETING THE OPERATING CONTROLS Model:GTX730 Remote Control Programming For Grage door opener

1.Loosen the screw to lift the back case of transmitter.

2.Choose the different function (3 Opr / 3 Ch) by inserting the Mini Jumper into the left or the right of Pin Header.

Proper disposal of battery is required. Refer to your local codes for disposal requirement.

## 30pr: Open/Stop/Close Operation

(The Mini Jumper on the left side of Pin Header)

The remote control can be programmed to operate one door using all 3 buttons: the up button will only open the door, the middle button will stop the door's movement, and the third button will only close it.

You may set up this feature as follows:

- 1. Press and release the "learn" button (on the right side of the panel).
- 2. When the green indicator light is illuminated, press and hold any one of the three buttons on transmitter.
- 3. After the green indicator light flashes three times, release the button.
- 4. This separately stores open/stop/close function for the three buttons in memory.

## **3Ch: Channel Remote Control**

(The Mini Jumper on the right side of Pin Header)

Permit to control 3 separate openers. Each button can operate one particular door individually.

You may set up this feature as follows:

- 1. Press and release the "learn" button (on the right side of the panel).
- 2. When the green indicator light is illuminated, press and hold the selected remote control push button.
- 3. After the green indicator light flashed three times, release the button.
- 5. This stores open/stop/close function for the selected button for the first opener in memory.
- 6. Repeat the same steps above on the second and third openers.

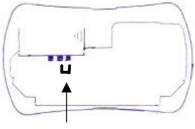

mini jumper

3 Ch 3 Opr

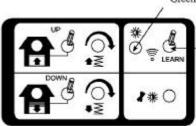

Green Indicator Light

Remote Control Learn Button

page: 1/2

## **Erase All Remote Control Codes**

- 1. Press and hold the "learn" button (on the right side of the panel) until the green indicator light flashes (about 5 seconds).
- 2. All transmitter codes are now erased.

Then follow the steps above to re-program each remote control.

Notice: The changes or modifications not expressly approved by the party responsible For compliance could void the user's authority to operate the equipment.

This device complies with part 15 of the FCC rules .Operation is subject to the following two conditions.

- (1) This device may not cause harmful interference and(2) This device must accept any interference received , Including interference that may cause undesired operation .

The term "IC:" before the radio certification number only signifies that Industry Canada Technical specifications were met.

Operation is subject to the following two conditions: (1) this device may not cause interference, and (2) this device must accept any interference, including interference that may cause undesired operation of the device.